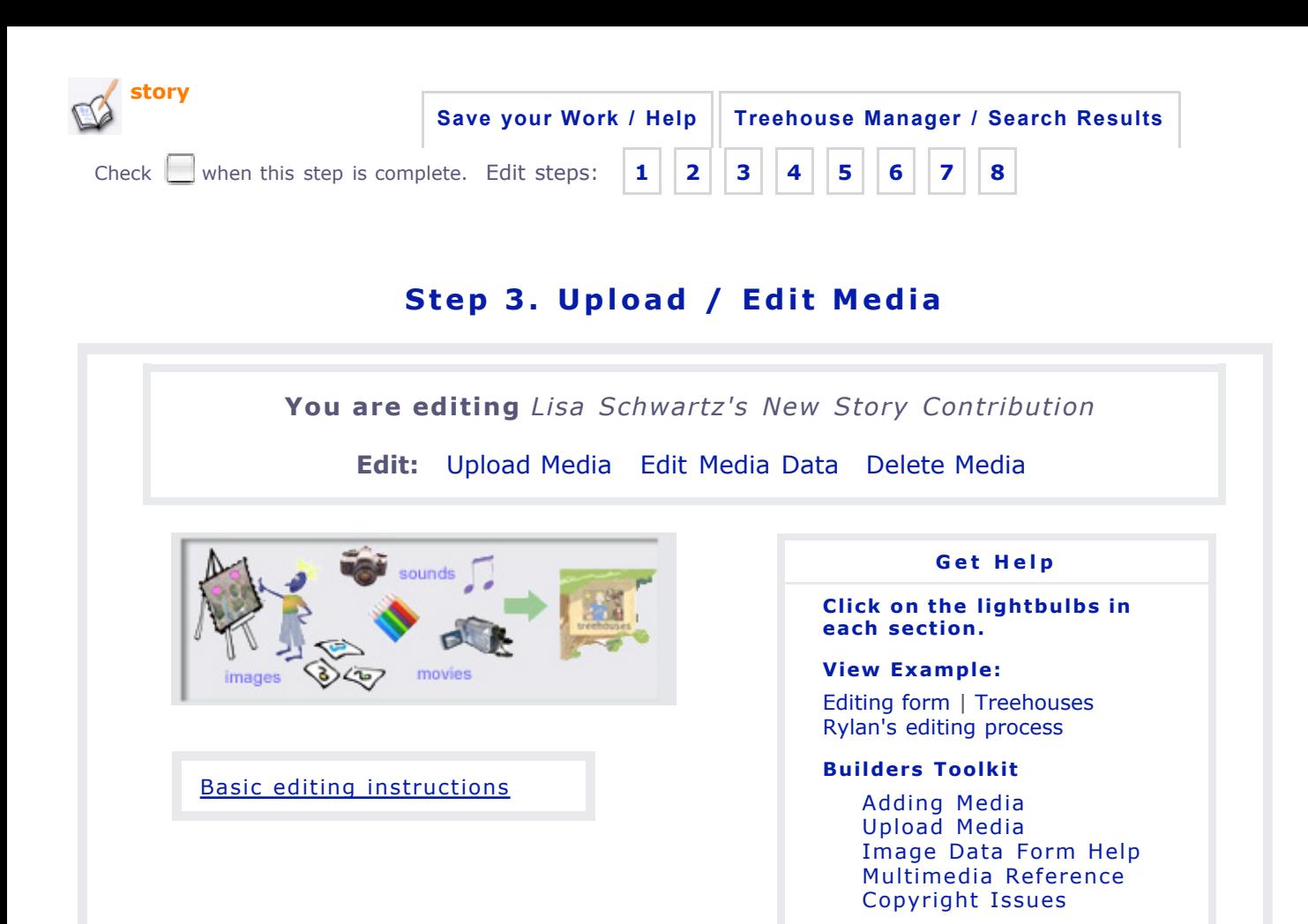

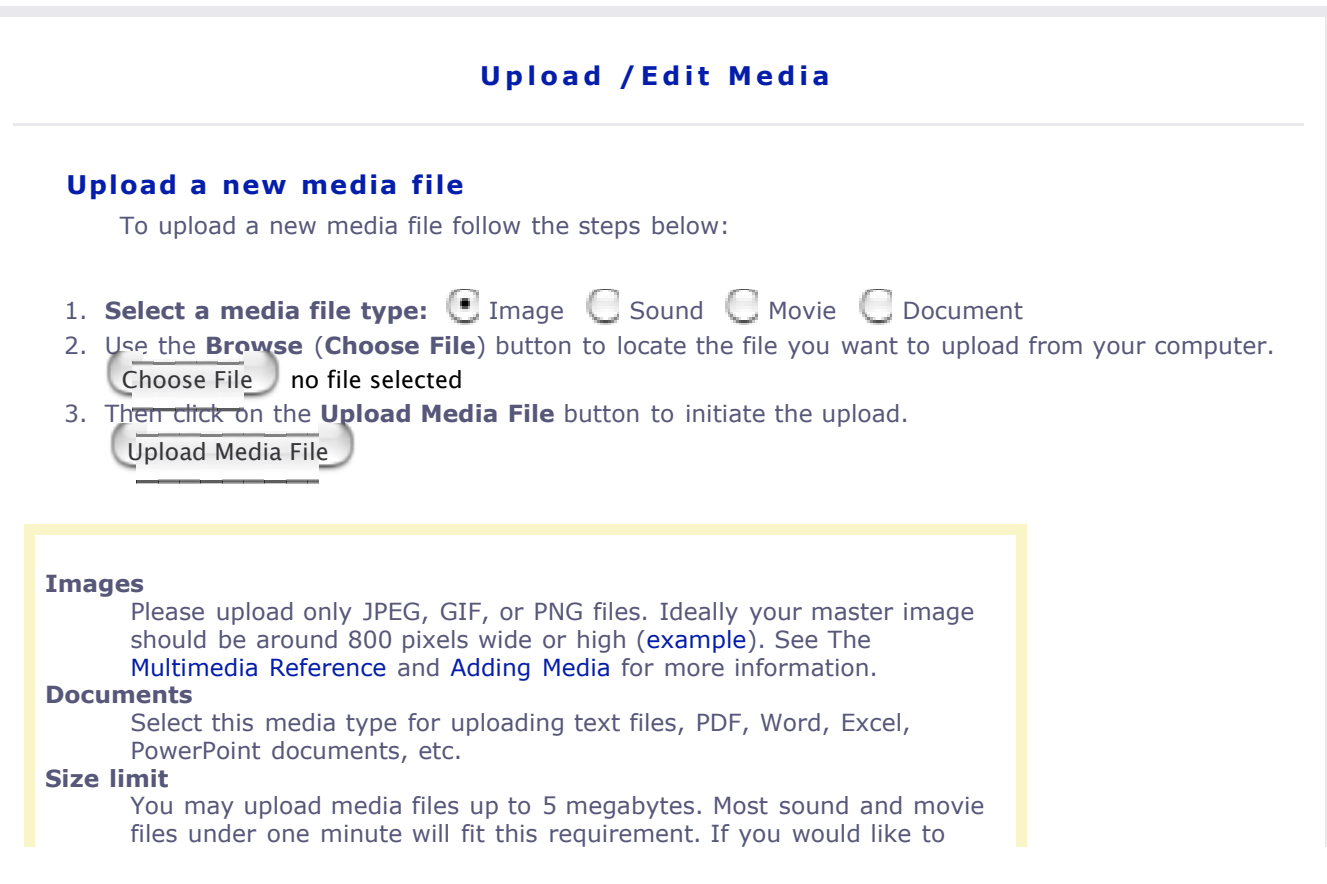

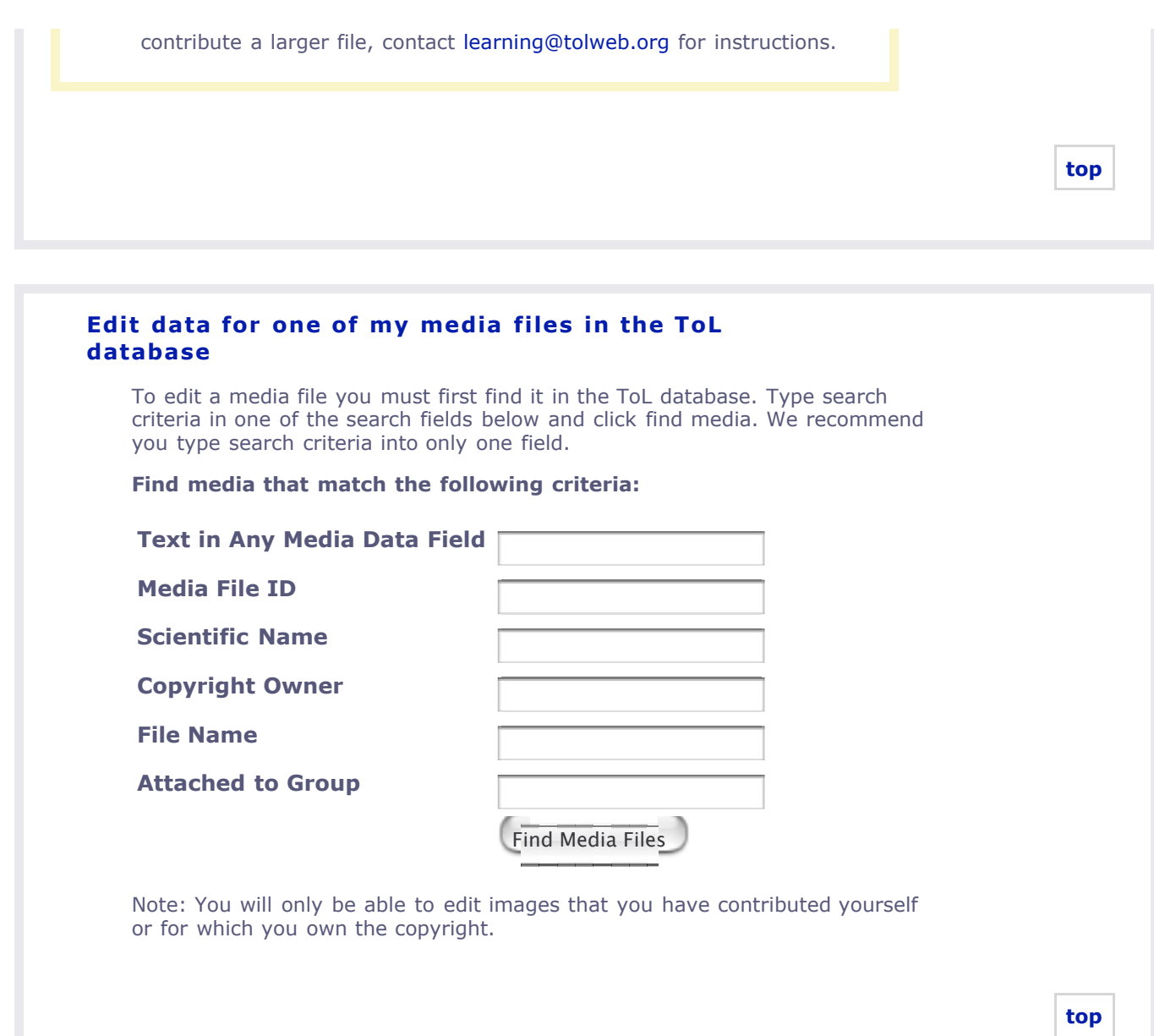

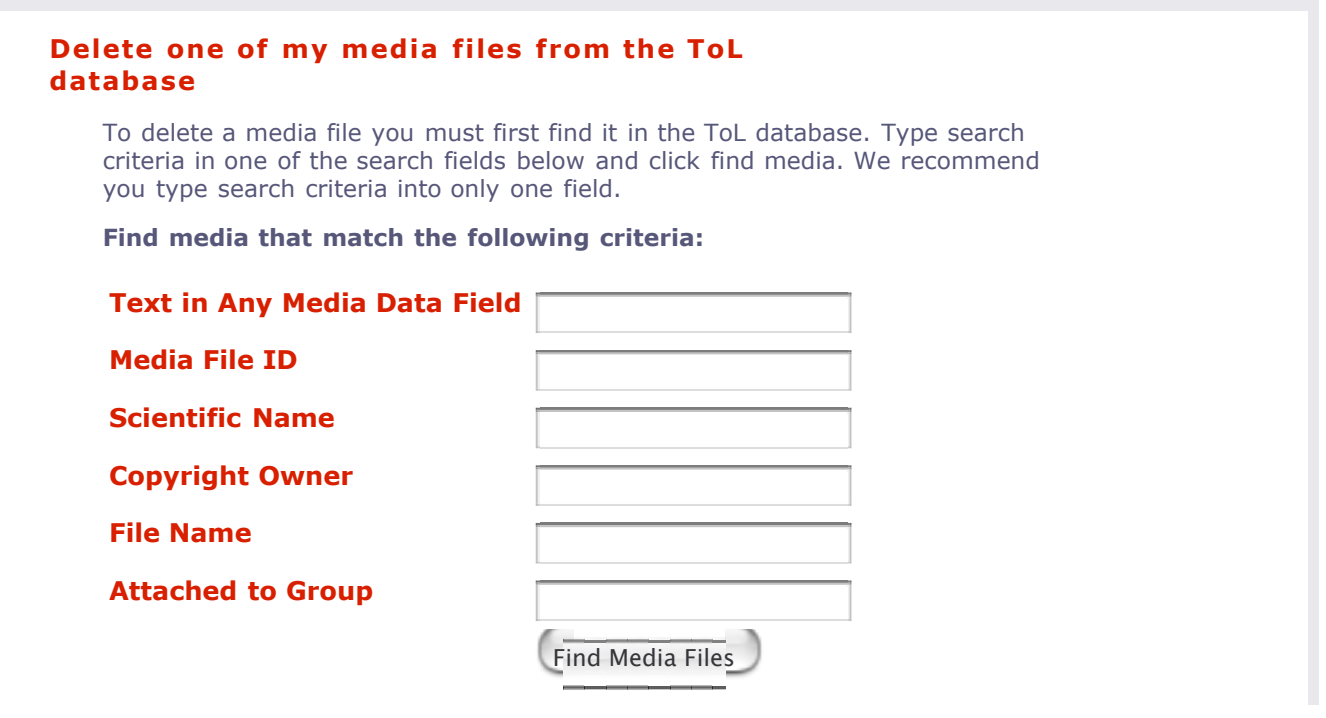

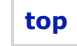

Contact Lisa Schwartz, ToL Learning Materials Editor, at learning@tolweb.org